# **CUSTOM APPLICATIONS CUSTOM**

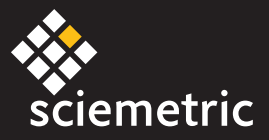

# **Decision Point Station**

The Decision Point Station adds intelligence to your production line by putting the power of a complete birth history database behind Go/No Go manufacturing decisions. While decisions on most traditional production lines are made based on pass/fail criteria written on a tag, applying QualityWorX behind the decision allows complex logical rules to make these decisions.

### **BENEFITS**

- Ensures all of your parts have undergone the appropriate operations before proceeding to key locations.
- Uses QualityWorX database to review and validate serial number and part history to make fast and accurate decision.
- Data is added to database for long term part and assembly traceability.

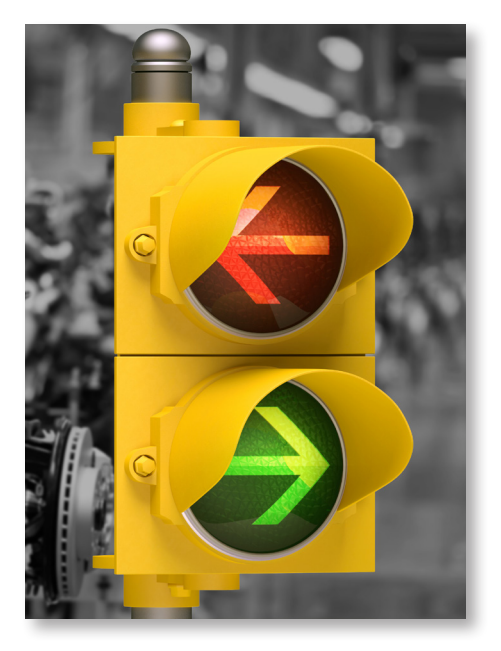

## **FEATURES**

- Reviews all of the birth history data in QualityWorX for the entire assembly to provide a go/no go decision
	- Pass: The parts passed all required operations and have not been sent to a repair bay.
	- Pass with Warning: The parts passed all required operations but have been repaired or otherwise flagged.
	- Fail: The QualityWorX database identifies a part that did not pass all required operations.
- Manual or automated barcode scanning function pulls serial number for the part and can be customized to define criteria and rules related to the barcode.
- System setup screen and other administrative features allow easy viewing and editing of the application configuration.
- Works with a range of models for a single station.
- Flexible recipes can be created using the Complexity Matrix, a macro-enabled document that contains the list of conditions used to validate the part
	- Includes all required operations for the assembly process, by model type and section.
	- Set the order in which the operations should be performed.
	- View, add and delete all available model types
	- Includes complexities specific to each model type

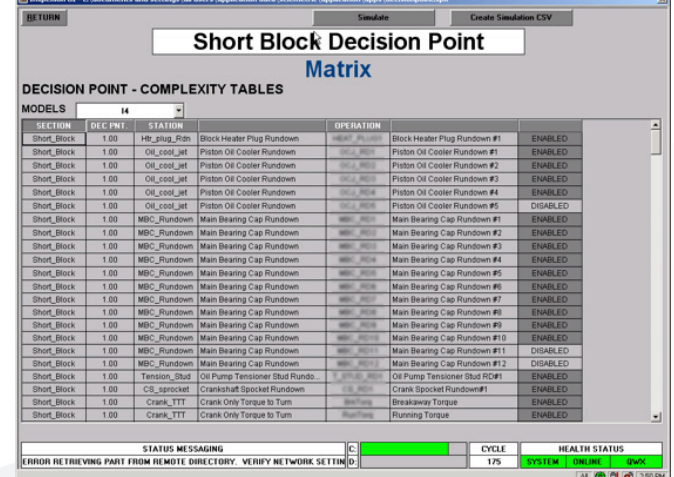

#### **OVERVIEW**

The Decision Point Station is a custom application that ensures all required operations are successfully performed upstream on a part from its position on the assembly line before allowing it to proceed past key locations such as the entrance to a repair bay or to shipping. Decision Point Station can be setup as a standalone station or inline as part of a Sciemetric IPT (in-process test) station. It is customized by Sciemetric to integrate into a manufacturer's production line process.

The application interfaces to the QualityWorX database using a bi-directional connector, which allows reading and writing to theQualityWorX database.

- The serial number is retrieved from the PLC or using a barcode scanner.
- Decision Point Station retrieves the part history data from the database. Any logical information within the database can be set as a condition for the station; it is not restricted to Sciemetric test data.
- The data for the part is validated against a set of logical conditions to determine overall pass/fail. Possible scenarios using the Decision Point Station are such as:
	- "Exceeded number of retests at Station 100"
	- "Exceeded value 1 on Station 100 and value 1 on Station 200"
	- "Contains incorrect/bad sub-component type"
- A Go/No Go is sent back to the PLC and the result is stored in the QualityWorX database.

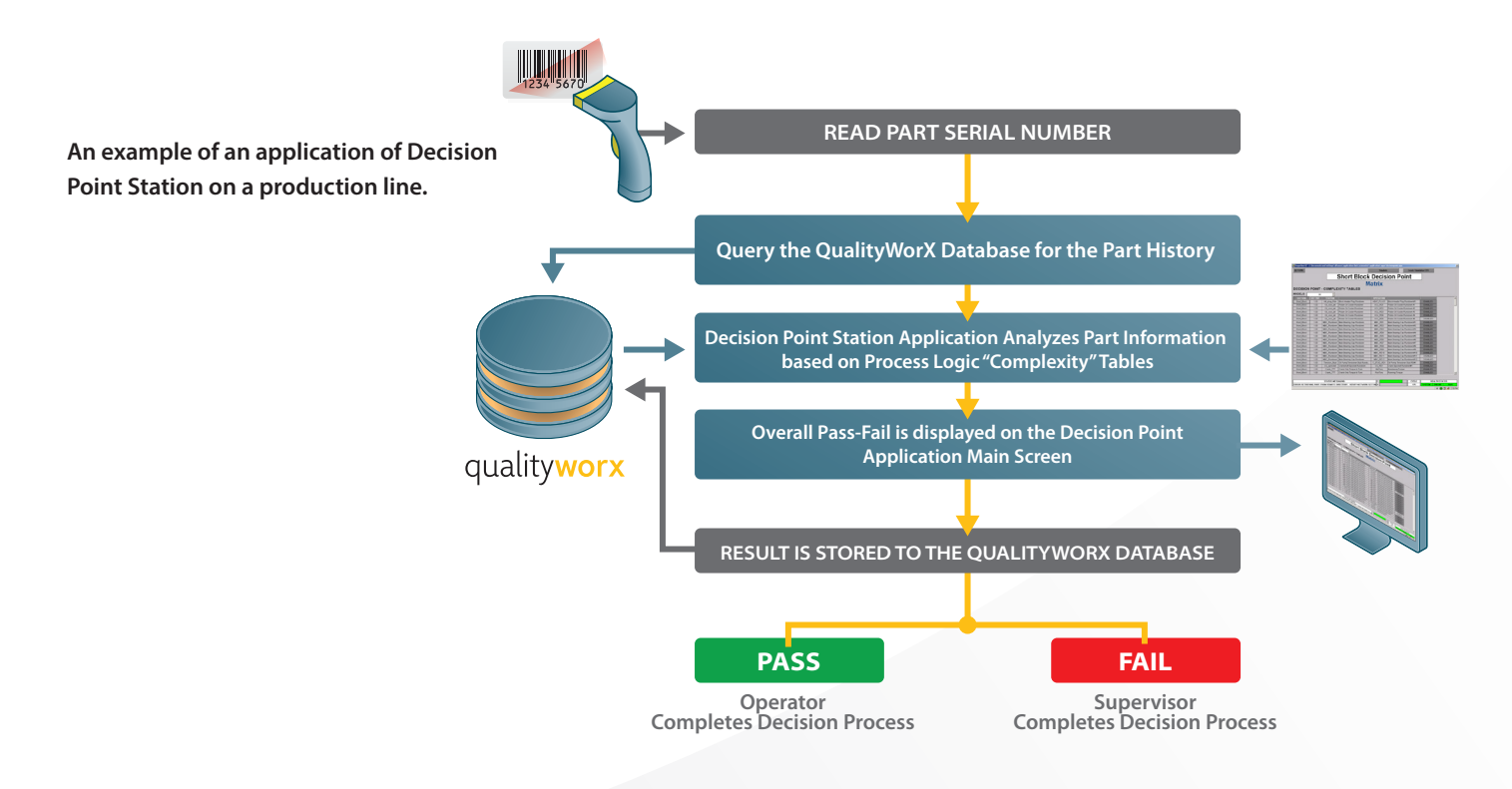

#### **CONFIGURATION REQUIREMENTS**

#### **PC System Requirements (Decision Point Application)**

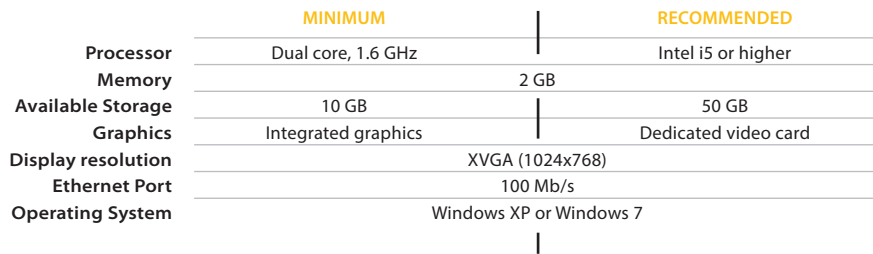

#### **Installation**

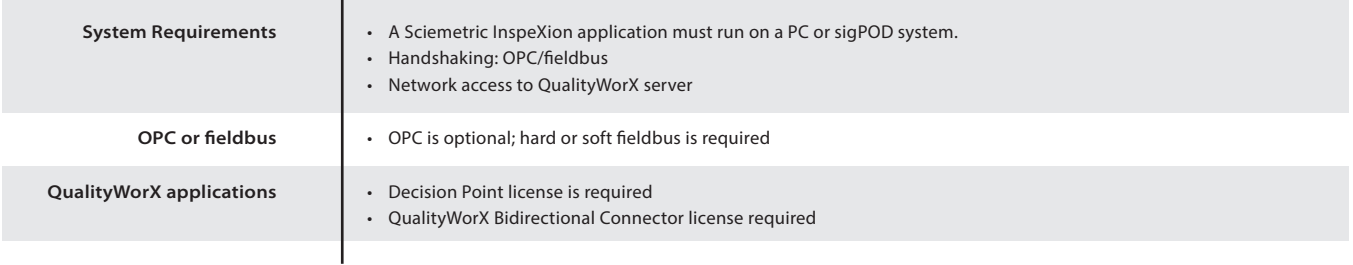

**Sciemetric installation is required to adapt the Decision Point Station to the customer's process.**

**www.sciemetric.com inquiries@sciemetric.com 1-877-931-9200**